# Google Hacking

# Agenda

Introduction
The Basic
Google Hacking Techniques
How to Protect your Websites

### Introduction

- •First step in attacking websites or penetration testing is reconnaisance
- Google is an ideal tool for this
- •If done carefully, targets wont event notice they were being profiled and examined on their week points.

- To set the stage for what I will demo, it is necessary to understand some of Google's advanced search functions.
- This will not be an exhaustive list, just an intro.
- Creative use of these functions is the key to successful Google Hacking.

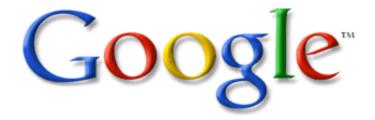

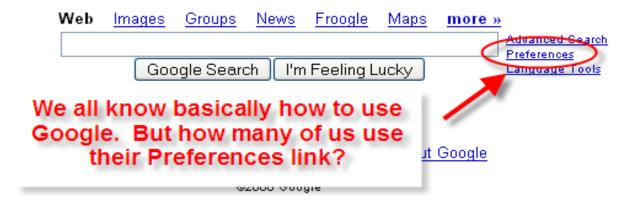

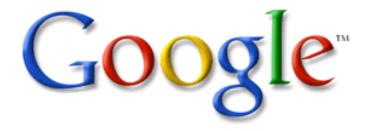

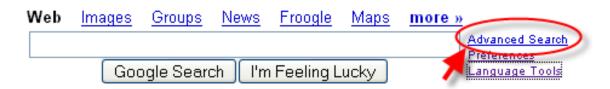

Now let's take a look at Advanced Search.

@2006 Google

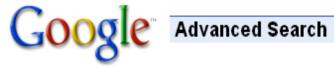

Advanced Search Tips

| Find results | with <b>all</b> of the words with the <b>exact phrase</b> with <b>at least one</b> of the words without the words |      |    |                                    | 100 results 💌 | Google Search |
|--------------|----------------------------------------------------------------------------------------------------|------|----|------------------------------------|---------------|---------------|
| Language     | Return pages written in                                                                                           |      | an | y language                         | ×             |               |
| File Format  | Only 🔽 return results of the file format                                                                          |      | Ac | lobe Acrobat PDF                   | (.pdf) 🔽      |               |
| Date         | Let's try looking for PDF files within                                                                            |      | an | ytime 💌                            |               |               |
| Occurrences  | progressive.com.                                                                                                  |      | an | ywhere in the pag                  | e 💌           |               |
| Domain       | Only return results from the site or dor                                                                          | main |    | gressive.com<br>. google.com, .org | More info     |               |
| Usage Rights | Return results that are                                                                                           |      |    | t filtered by licens<br>re info    | е             | ~             |
| SafeSearch   | No filtering                                                                                                    |      |    |                                    |               |               |

Now its time to take a close look on the interesting Google Search Commands

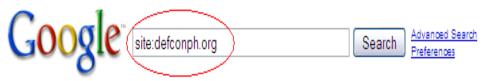

Personalized based on your web history. Mo

Results 1 - 10 of about 343 from defconph.org )(0.20 se

### DefconPH Blog (Defcon Philippines) ♠ 🛪

Blogging at 10:21AM. EnGarde Secure Linux is the leading open source platform for protecting organizations from the threats on the Internet. ...

blog.defconph.org/ - 34k - Cached - Similar pages - 🤛

### DefconPH.org » Home ▼×

Web

1 Nov 2008 ... DefconPH Beer Talk 1. Is an annual small gathering with different IT Security topics that will be discussed over beer. ...

defconph.org/ - 6k - Cached - Similar pages - 🤛

### DefconPH.org - Index 🔻 🗙

Welcome, Guest. Please login or register. 1 Hour, 1 Day, 1 Week, 1 Month, Forever. Login with username, password and session length ...

forum.defconph.org/ - 22k - Cached - Similar pages - 🤛

### ----BEGIN PGP PUBLIC KEY BLOCK----- Version: GnuPG v1.4.5 (GNU ... 🔺 🗶

----BEGIN PGP PUBLIC KEY BLOCK---- Version: GnuPG v1.4.5 (GNU/Linux)
mQGiBEjz96YRBADkM7X15GXJzDHQEhyLeKj8fWhHSuMYeWWX+yaUjZX6x33Cek4F ...
www.defconph.org/pgp/semprix.key - 3k - Cached - Similar pages - P

Web Images Maps News Shopping Gmail more ▼

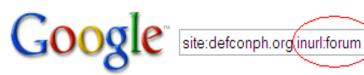

:forum )

Search Advanced Search
Preferences

Web Groups

Results 1 - 10 of a

### 

Welcome, Guest. Please login or register. 1 Hour, 1 Day, 1 Week, 1 Month, Forever. Login with username, password and session length ...

forum defconph.org/ - 22k - Cached - Similar pages -

#### Close window Having problems hearing this? Try a direct link to it.

http://defconph.org/forum/index.php?action=verificationcode;rand=
aaafe5039eeec452486d3308c9c5cb36;format=.wav;format=.wav ...
defconph.org(forum)index.php?PHPSESSID=
dfaad0ef5ef7d95385b265a06c2921fc&action=verif... - 2k - Cached - Similar pages - P

### Close window Having problems hearing this? Try a direct link to it.

http://defconph.org/forum/index.php?action=verificationcode;rand=b05dfbc7be224fdaa5cb9b11779fcbfd;format=.wav;format=.wav ...
defconph.org/forum/index.php?PHPSESSID=
851bc448e6d7924a5e489b06f15e4723&action=ver... - 2k - Cached - Similar pages - P

### Print Page - funnies section

post any funny comic strips, pictures, images, quotes, etc. here that caters to our 3l337 sense of humors: D i'll start with an sql-inject comic strip (see ... defconph.org/forum/index.php?action=printpage;topic=79.0 - 3k - Cached - Similar pages - >

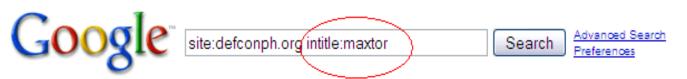

Web Resul

### DefconPH Blog (Defcon Philippines) x maxtor → X

Blogging at 10:21AM. EnGarde Secure Linux is the leading open source platform for protecting organizations from the threats on the Internet. ... blog.defconph.org/?author=3 - 18k - Cached - Similar pages -

### View the profile of **Maxtor** $\nearrow$

Welcome, Guest. Please login or register. 1 Hour, 1 Day, 1 Week, 1 Month, Forever. Login with username, password and session length ... defconph.org/forum/index.php?action=profile;u=9 - 12k - Cached - Similar pages - P

### 

BackTrack 3. Blogging @ 1:44PM, October 18, 2008 BackTrack is the most top rated linux live distribution focused on penetration testing. ... blog.defconph.org/?author=3&paged=3 - 17k - Cached - Similar pages - P

In order to show you the most relevant results, we have omitted some entries very similar to the 3 already displayed. If you like, you can repeat the search with the omitted results included.

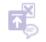

⊕ Add a result - See all my SearchWiki notes - See all notes for this SearchWiki -

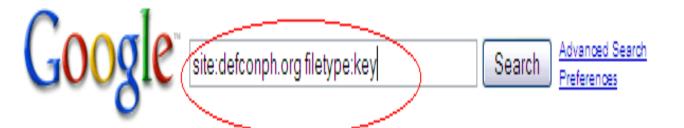

Web

-----BEGIN PGP PUBLIC KEY BLOCK----- Version: GnuPG v1.4.5 (GNU ... ]

-----BEGIN PGP PUBLIC KEY BLOCK----- Version: GnuPG v1.4.5 (GNU/Linux)

mQGiBEjz96YRBADkM7X15GXJzDHQEhyLeKj8fWhHSuMYeWWX+yaUjZX6x33Cek4F ...

www.defconph.org/pgp/semprix.key - 3k - Cached - Similar pages - 🤛

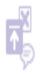

Add a result - See all my SearchWiki notes - See all notes for this SearchWiki -

Re

### There are many more advanced operators

http://www.googleguide.com/advanced\_operators\_reference.html

- Some other things to keep in mind
  - Google queries are not case sensitive.
  - The \* wildcard represents any word
    - Example: "\* hacker quote"
  - Google stems words automatically
    - Example: "hacker blog quote" brings up sites with "hacker ... ".

- The + symbol forces inclusion of a certain WOrd.
  - "blog defconph +defconph"
- We've already seen the symbol.
- ▶ The | symbol provides boolean OR logic.
  - "blog defconph +inurl:(defconph | maxtor)"

This is getting boring already, lets get this stuff out of the way and get some Google Hacking.

# Google as Anonymouse Proxy

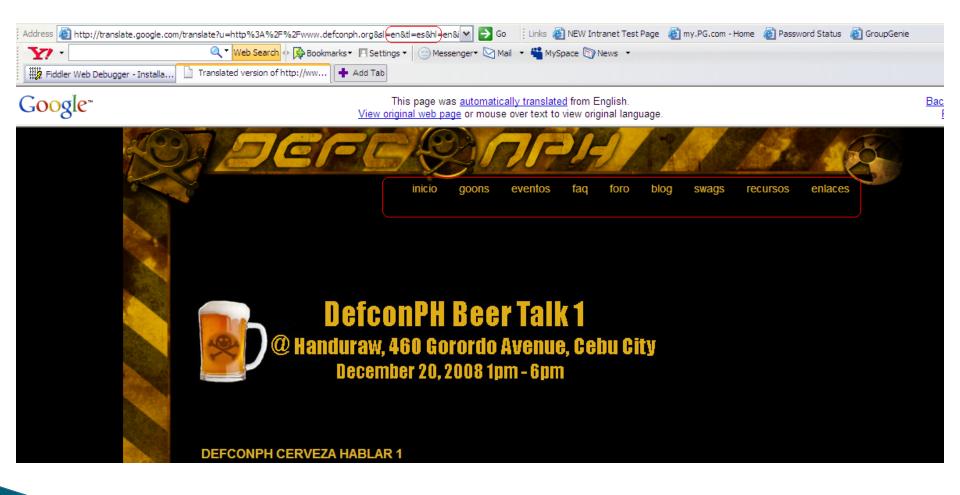

### We will check if we are anonymous

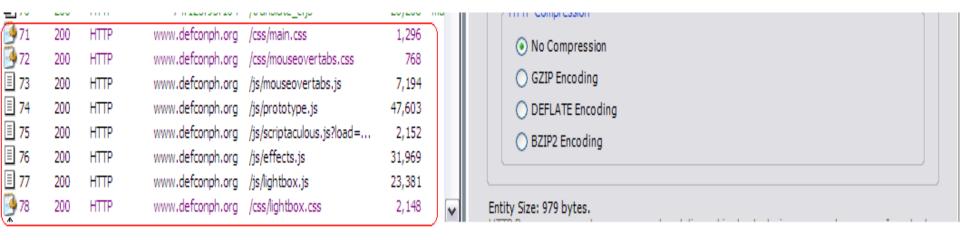

We used Fiddler to Debug our session We will check if Google cache allows us to become anonymous.

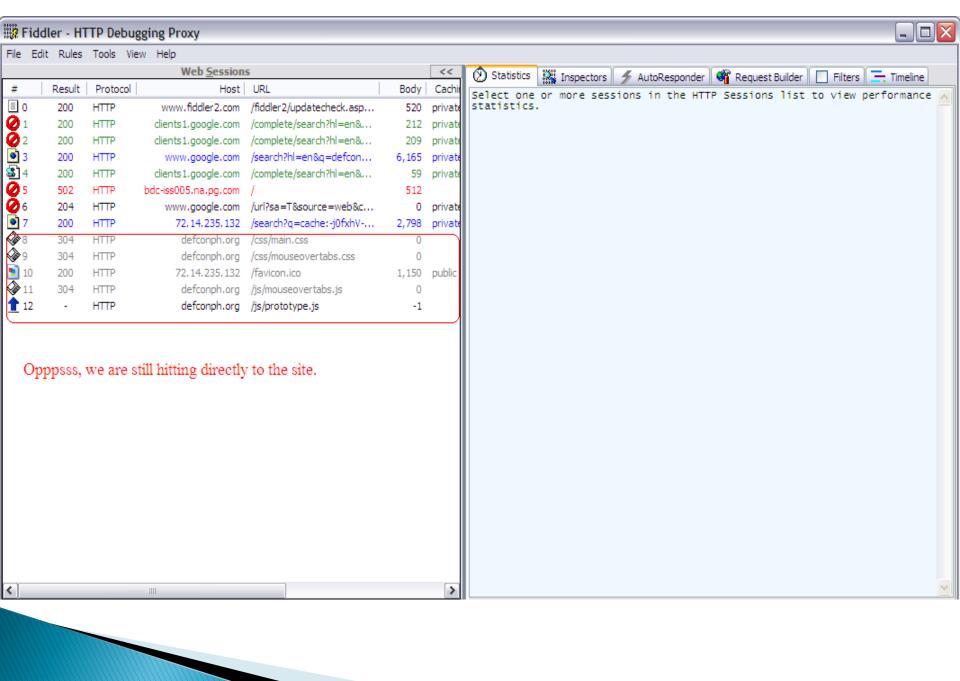

# Cached with Text only version

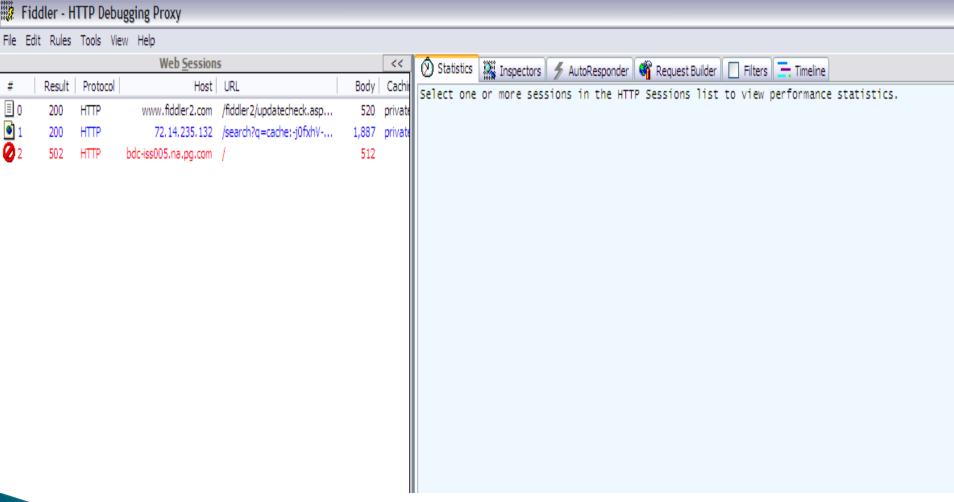

## Trolling Emails on Google

Web Images Maps News Shopping Gmail more ▼

semprixd@gmail.com | Web History | My Account

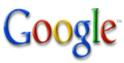

@defconph.org -www.defconph.org

Search

Advanced Search Preferences

Personalized based on your web history. Mo

Web

Results 1 - 10 of about 208 for @defconph.org -www.defconph.org. (0.44 s

#### DefconPH.org » Links ▼×

DefconPH.org » Links ... please send an email to admin [at] defconph dØt org ... US
Government Sites. C4I.org - Computer Security, & Intelligence ...
defconph.org/index.php?xml\_id=links - 12k - Cached - Similar pages -

#### 

1 Nov 2008 ... DEFCONPH. ... DefconPH.org » Resources ... defconph.org/index.php?xml\_id=resources - 24k - Cached - Similar pages - More results from defconph.org »

#### 

Those who are interested to join are welcome to post a comment or contact maxter
@defconph.org. No servers, systems, network and animals will be exploited ...\_

blog.defconph.org/?p=136 - 14k - Cached - Similar pages -

#### 

7 Nov 2008 ... Topics. DefconPH · Events · Security. >> Archives ... Powered by: WordPress | © All Rights Reserved 2008. DefconPH.org. blog.defconph.org/?p=155 - 15k - Cached - Similar pages - 

More results from blog.defconph.org »

# Network Mapping

- A hacker could use Google to obtain a list of all defconph.org domain names that are indexed by Google.
- Some interesting domain names may be found deep within the search results.

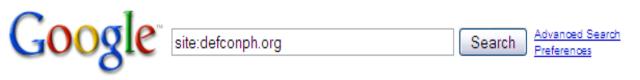

Web Re

#### 

Blogging at 10:21AM. EnGarde Secure Linux is the leading open source platform for protecting organizations from the threats on the Internet. ...

blog.defconph.org/ - 34k - Cached - Similar pages - 🤛

#### 

1 Nov 2008 ... DefconPH Beer Talk 1. Is an annual small gathering with different IT Security topics that will be discussed over beer. ...

defconph.org/ - 6k - Cached - Similar pages - @

#### DefconPH.org - Index ▼×

Welcome, Guest. Please login or register. 1 Hour, 1 Day, 1 Week, 1 Month, Forever. Login with username, password and session length ... forum.defconph.org/ - 22k - Cached - Similar pages - P

### ----BEGIN PGP PUBLIC KEY BLOCK----- Version: GnuPG v1.4.5 (GNU ... ]

----BEGIN PGP PUBLIC KEY BLOCK----- Version: GnuPG v1.4.5 (GNU/Linux)
mQGiBEjz96YRBADkM7X15GXJzDHQEhyLeKj8fWhHSuMYeWWX+yaUjZX6x33Cek4F ...
www.defconph.org/pgp/semprix.key - 3k - Cached - Similar pages - ©

## Automated Google Hacking

- ·It would be easy write a script that automates these types of queries against google.com and compiles the results.
- ·Lots of sample code is available, including C# code.
- · A tool called GooScan does this.
- ·But this goes against Google's Terms of Use.
- ·Google is rumored to keep a "black list" of bad IP addresses, so be careful!

# Google Query APIs

- Google used to provide a web service API for doing automated queries.
- This API is no longer available.
- Alternatives that break Google's Terms of Use:
  - Evil API
  - Aura API

## DNS-Mine.pl

- Attempts to get a list of domain names, similar to what I just demonstrated manually.
- Written by Roelof Temmingh of Sensepost.com
- Uses Google API

# Sitedigger

- Automated Google hacking tool from Foundstone
- Uses Google API
- Written in .Net
- Uses Google Hacking Database

# Google Hacking Database

- · Located at johnny.ihackstuff.com
- Contains list of Google hacks, constantly updated
- Demo

# How To Protect Your Websites From Google Hackers

- In general, be very careful about what content you place on your Internet-facing websites.
- · Do not display detailed error messages.
- Do not allow directory browsing.

# How To Protect Your Websites From Google Hackers

- Keep all of your links environment specific
- Keep your name and email out of HTML comments and don't post on Google Groups with your work email account.
- Configure your web server to only serve up a list of "safe" file types and to respond with "File Not Found" for any unsafe types.

### For More Info

- "Google Hacking For Penetration Testers"
   Volume 2 by Johnny Long
- http://johnny.ihackstuff.com
- http://www.sensepost.com
- http://www.foundstone.com
- http://www.google.com

# **QUESTIONS** ???????????????